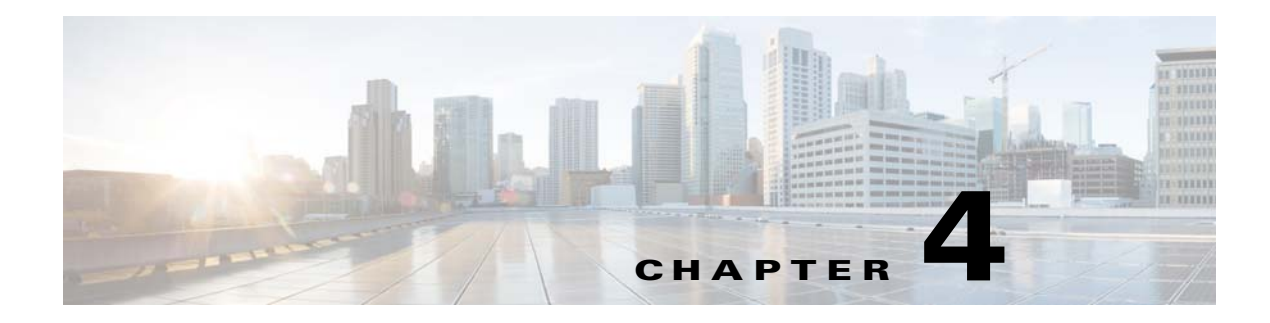

# **Event ID Tables**

### **Overview**

Each event trigger used in Enterprise Scheduler has its own ID number. Job events use a different numbering scheme than system events. A listing of each job event and system event are provided in separate tables in the following sections.

## **Job Event Triggers**

The following table lists the event triggers for various job events supported by Tidal Enterprise Scheduler.These event triggers are supported throughout the various integration channels. Using the event ID number displayed in the Windows application log you can reference its meaning from this table. All job events have an ID number that begins with 12.

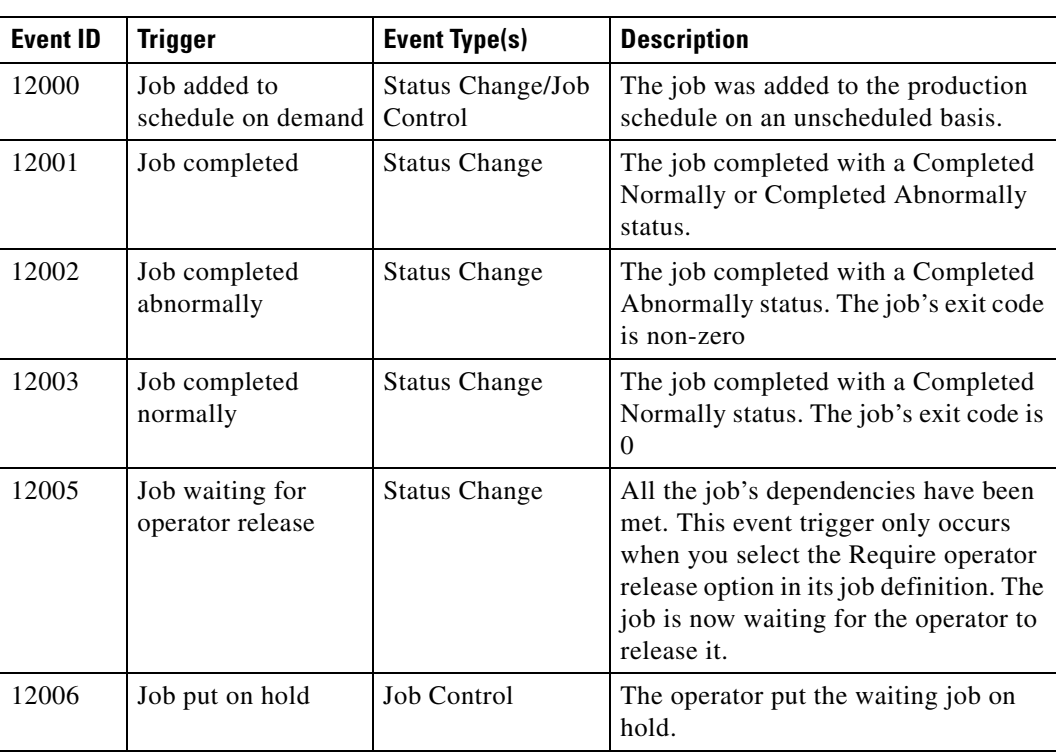

#### *Table 4-1 Job Event Triggers*

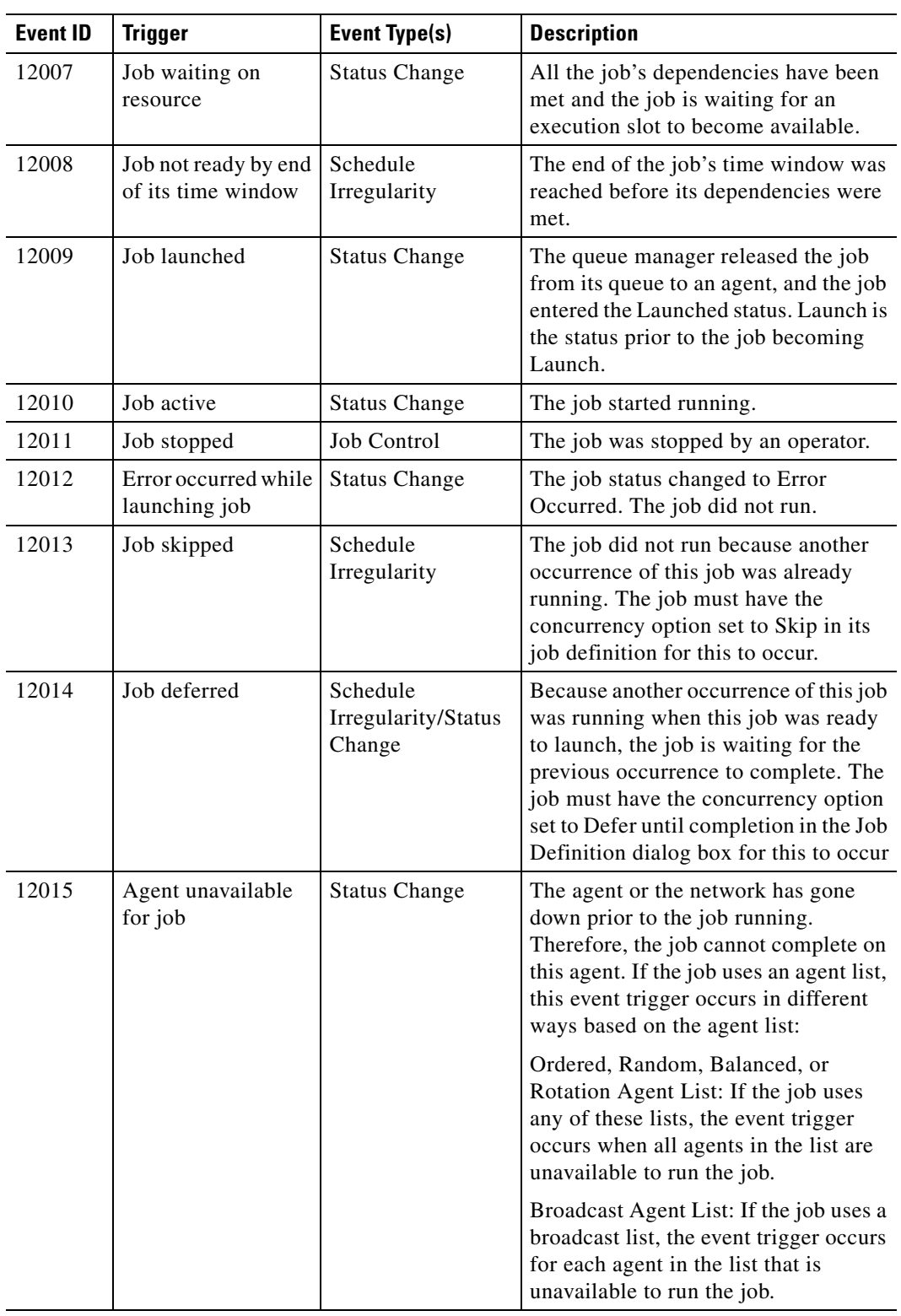

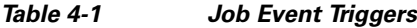

П

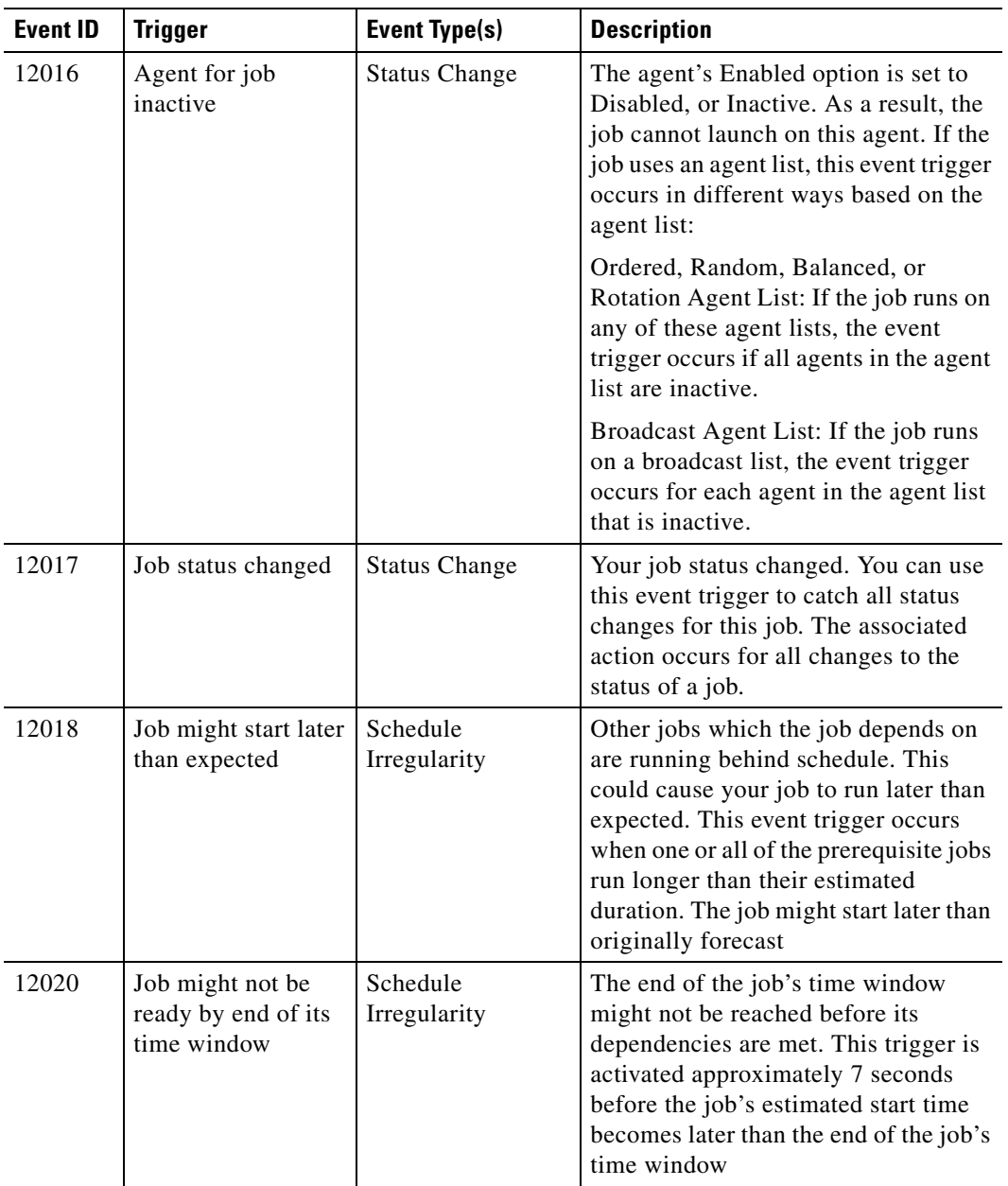

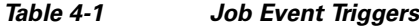

| <b>Event ID</b> | <b>Trigger</b>                                 | <b>Event Type(s)</b>     | <b>Description</b>                                                                                                    |
|-----------------|------------------------------------------------|--------------------------|----------------------------------------------------------------------------------------------------|
| 12021           | Job running longer<br>than expected            | Schedule<br>Irregularity | The job is running longer than its<br>estimated duration value. The job<br>continues to run unless you stop it with<br>a Job Control action that is associated<br>with this event trigger, or unless an<br>operator stops it. You initially set the<br>Estimated Duration value in the Job<br>Definition dialog box when you create<br>the job. |
|                 |                                                |                          | <z_sys>sys<z_star>*<z_admiral<br>&gt;ADMIRAL adjusts the value to a<br/>historical average after each run of the<br/>job.</z_admiral<br></z_star></z_sys>                                                                                                    |
| 12022           | Job running past end<br>of its time window     | Schedule<br>Irregularity | The job is running past the time<br>window set for it in its job definition.<br>The job continues to run unless it is<br>stopped with an associated job control<br>action, or unless it is stopped by an<br>user.                                                                                                    |
| 12023           | Job might run PST<br>end of its time<br>window | Schedule<br>Irregularity | The job might run past the time<br>window set for it in its job definition.<br>The job will continue to run unless it is<br>stopped with an associated job control<br>action, or unless it is stopped by the<br>user. This trigger is activated at the end<br>of the job's time window minus the<br>job's estimated duration.                   |
| 12025           | Job finished later<br>than expected            | Schedule<br>Irregularity | The job ran longer than the time<br>specified in the Estimated Duration<br>field in its job definition.                                                                                                    |
| 12026           | Job running longer<br>than its maximum<br>time | Schedule<br>Irregularity | The job is running longer than its<br>Maximum Duration value, as defined<br>in its job definition. The job continues<br>to run unless you stop it with a job<br>control action that is associated with<br>this event trigger, or unless it is<br>stopped by an user.                                                                            |
| 12027           | Job ran shorter than<br>its minimum time       | Schedule<br>Irregularity | The job ran in less time than the time<br>specified in the Minimum Duration<br>field in its job definition                                                                                                    |
| 12028           | Operator reran the<br>job                      | Job Control              | The operator ran a job again after it<br>already completed. Once set, this<br>trigger will only apply to jobs that<br>were not already in the schedule.                                                                                                    |
| 12029           | Operator canceled<br>the job                   | Job Control              | The operator canceled the job before it<br>had a chance to run.                                                                                                    |

*Table 4-1 Job Event Triggers*

| <b>Event ID</b> | <b>Trigger</b>                                             | <b>Event Type(s)</b>          | <b>Description</b>                                                                                                    |
|-----------------|------------------------------------------------------------|-------------------------------|----------------------------------------------------------------------------------------------------|
| 12030           | Operator aborted the<br>job                                | Job Control                   | The operator aborted the job while it<br>was running. The job could have taken<br>too many resources, or some other<br>problem could have occurred to justify<br>the abort.            |
| 12031           | Operator override of<br>job dependencies                   | Job Control                   | The operator launched the job, even<br>though all of its dependencies were not<br>met.                                                                                                 |
| 12032           | Job status is<br><b>LAUNCH</b> on<br>startup.              | Job Control                   | A job status of Launched means that a<br>request to launch the job has been sent<br>to the agent, and is pending<br>notification from the agent that the job<br>has started executing. |
| 12033           | Job added to<br>schedule based on<br>calendar              | Status Change/ Job<br>Control | The job was added to the production<br>schedule automatically.                                                                                                    |
| 12034           | Job orphaned                                               | <b>Status Change</b>          | The master lost connection to the agent<br>running the job and can not determine<br>the job's current status.                                                                          |
| 12035           | Job rerun would<br>exceed maximum<br>reruns                | Job Control                   | Rerunning the job would exceed the<br>maximum reruns allowed.                                                                                                    |
| 12036           | Job completed with<br>specified exit<br>code(s)            | <b>Status Change</b>          | The job completed within the specified<br>exit code range. The exit code can<br>denote normal or abnormal status for a<br>job to trigger different actions.                            |
| 12037           | Job completed<br>normally (output<br>pending)              | <b>Status Change</b>          | Job completed normally (output<br>pending) The job has completed<br>normally but the job output is still<br>being gathered and is not yet available.                                   |
| 12038           | Job completed<br>abnormally (output<br>pending)            | <b>Status Change</b>          | Job completed abnormally (output<br>pending) The job has completed<br>abnormally but the job output is still<br>being gathered and is not yet available.                               |
| 12039           | Job externally<br>defined (output<br>pending)              | <b>Status Change</b>          | Job externally defined (output<br>pending) The job status was<br>determined by an external user or<br>program and the job output is still<br>being gathered and is not yet available.  |
| 12040           | Job has insufficient<br>time to run before<br>agent outage | Schedule<br>Irregularity      | Using the duration value of the job, the<br>job will not complete before a planned<br>outage on its agent.                                                                             |
| 12041           | Job might run into<br>agent outage<br>window               | Schedule<br>Irregularity      | Using the duration value of the job, the<br>job may not complete before a planned<br>outage on its agent.                                                                              |

*Table 4-1 Job Event Triggers*

## **System Event Triggers**

The following table lists the event triggers for various system events supported by Tidal Enterprise Scheduler.These event triggers are associated with system events through the System Event Definition dialog box.These event triggers are supported throughout the various integration channels.Using the event ID number displayed in the Windows application log you can reference its meaning from this table All system events have an ID number that begins with 20.

| <b>Event ID</b> | <b>System Event Trigger</b>     | <b>Description</b>                                                                                                    |
|-----------------|---------------------------------|----------------------------------------------------------------------------------------------------|
| 20001           | System queue limit set to zero  | The system queue's (master queue under which all<br>other queues reside) limit has been set to zero,<br>eliminating the possibility for any jobs to enter the<br>production schedule.                                                                                                    |
| 20002           | Any queue limit set to zero     | A queue's limit was set to zero. This may have been<br>done to prevent jobs of a certain class from running.<br>Note that a queue can be set to accept a certain class of<br>jobs based on the queue's filters. To refer to the queue<br>in an alert message, use the Queue Name variable in the<br>assigned action.                                                                                                    |
| 20003           |                                 | System queue reached its job limit The number of jobs running in the overall system<br>queue has reached the overall system queue limit, and<br>no other jobs can run until a slot becomes available.<br>Slots become available when a job running in the queue<br>completes, or the queue's limit is increased. When this<br>trigger occurs, it indicates that either too many jobs are<br>being scheduled for the capacity of the system, or the<br>system capacity has been underestimated, and the<br>system queue limit needs to be raised. |
| 20004           | Any queue reached its job limit | A queue cannot launch any more jobs until a slot<br>becomes available in the queue. This may indicate that<br>a certain class or type of job is overloading the system.<br>To refer to the queue in an alert message, use the Queue<br>Name variable in the associated action.                                                                                                    |
| 20005           | Agent reached its job limit     | The number of jobs an agent is executing is equal to its<br>job limit. The agent cannot start any more jobs until<br>other jobs complete. To refer to the agent in an alert<br>message, use the Agent Name variable in the assigned<br>action. This system event can notify users when an<br>agent is operating at capacity.                                                                                                    |
| 20006           | Compile started                 | The production schedule compile has started.<br>Compiling usually begins at midnight, when the master<br>is started on a new day, or when you select the Create<br>Schedule menu item from the Operations menu. You<br>can use this system event to notify users that a new<br>schedule is being created.                                                                                                    |

*Table 4-2 System Event Triggers*

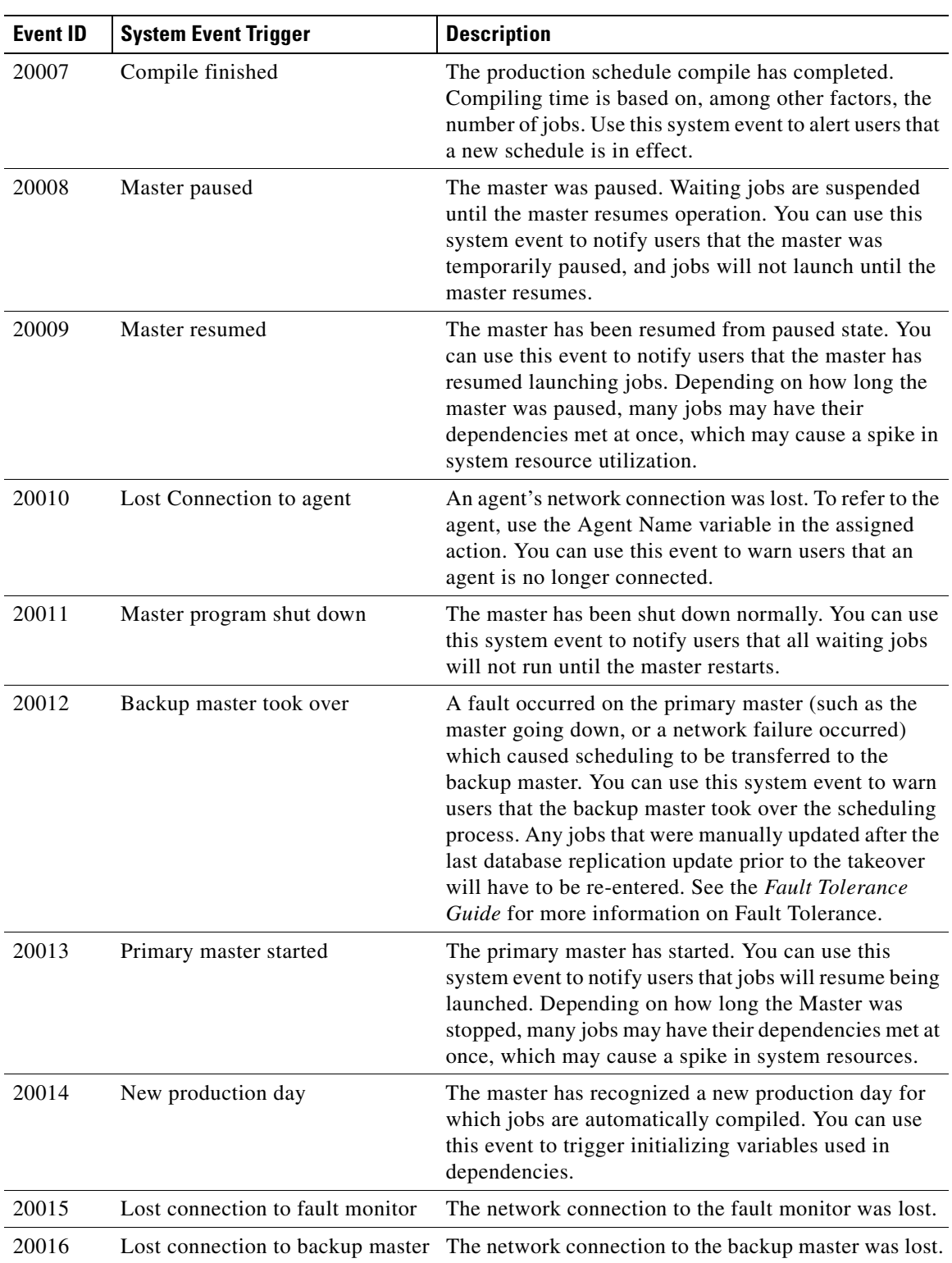

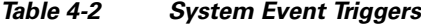

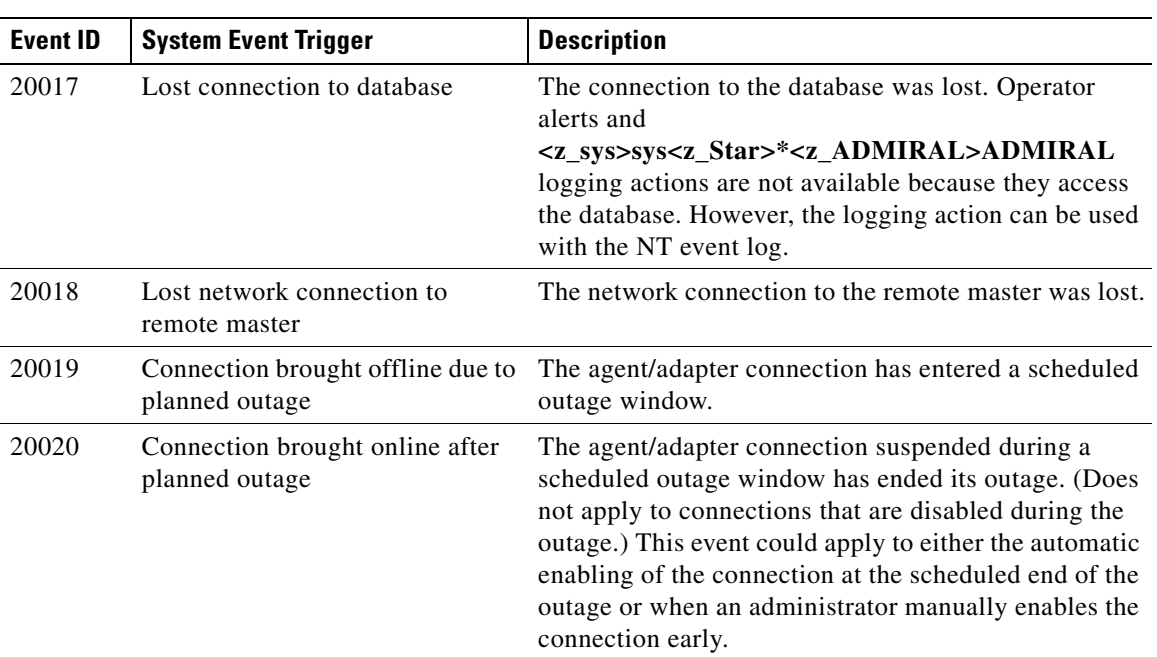

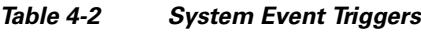

П